## **View query plan stats and findings**

The Query Plan Stats view identifies all queries that are either scheduled or currently running on the selected SQL Server instance, as of the last refresh. This view also displays key performance metrics for these queries and any quick findings that would help improve your query performance.

These query performance metrics are collected from the Dynamic Management View (DMV) sys. dm exec query stats. For more information about individual metrics, see Microsoft article [sys.](#) [dm\\_exec\\_query\\_stats \(Transact-SQL\)](#).

However, the **Query** column displays the T-SQL code executed by the query, and the **Count** column reports how many times the query was run.

Access the Query Plan Stats view

You can access the Query Plan Stats view for a SQL Server instance by expanding the directory tree for the instance, and then selecting **Query Plan Stats**.

SQL Doctor provides complete SQL performance tuning. [Learn more](https://www.idera.com/productssolutions/sqlserver/sqldoctor) > >

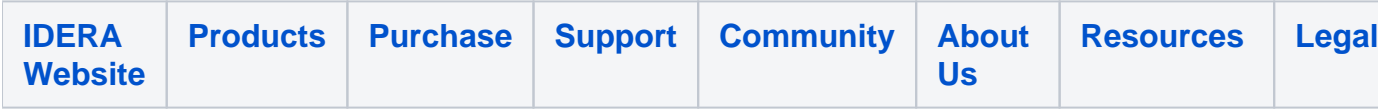